# DEFAULT PARAMETERS, OPERATOR OVERLOADING FRIEND FUNCTIONS

Problem Solving with Computers-II

https://ucsb-cs24-sp17.github.io/

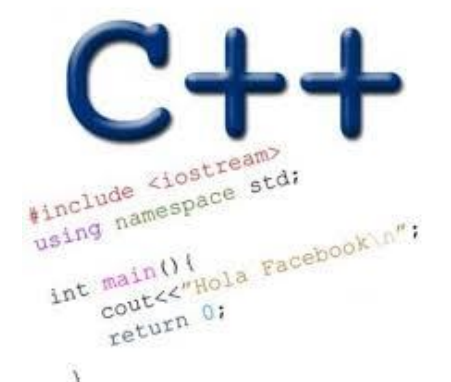

Read the syllabus. Know what's required. Know how to get help.

#### CLICKERS OUT – FREQUENCY AB

### Review: Constructor

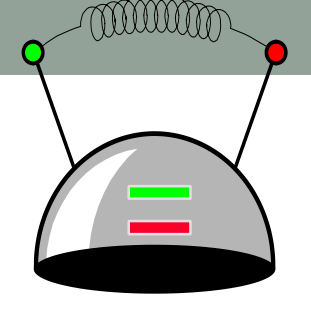

*Which constructor is called when the following statement is executed?* **thinking\_cap student;**

```
class thinking_cap
{
public:
  thinking_cap(); //A
  thinking_cap(char new_green[], char new_red[]); //B
  void slots(char new_green[ ], char new_red[ ]);
  void push_green( ) const;
  void push_red( ) const;
private:
```
**char green\_string[50]; char red\_string[50];**

**};**

**//C: Default copy constructor //D: Default assignment operator //E: None of the above**

### Default values

#### int sum(int  $a=10$ , int  $b=20$ ){ return a+b;

int main(){

}

}

int  $x= 40$ ,  $y=50$ ;  $c$ out< $\leq$ sum $(x,y)$  $\leq$ endl; cout<<sum(x)<<endl; cout<<sum()<<endl;

# Specify default constructor using default arguments

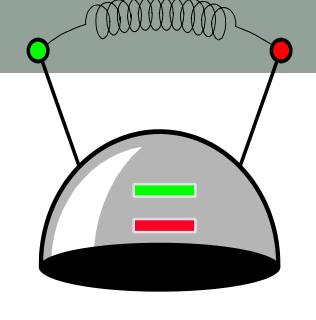

*Which constructor is called when the following statement is executed?* **thinking\_cap student;**

```
class thinking_cap
```

```
{
public:
```
**};**

**thinking\_cap(char new\_green[]="Hello", char new\_red[]="there"); //A void slots(char new\_green[ ], char new\_red[ ]); void push\_green( ) const; void push\_red( ) const; private:**

**char green\_string[50]; char red\_string[50];**

**//B: Default copy constructor //C: Default assignment operator //D: None of the above**

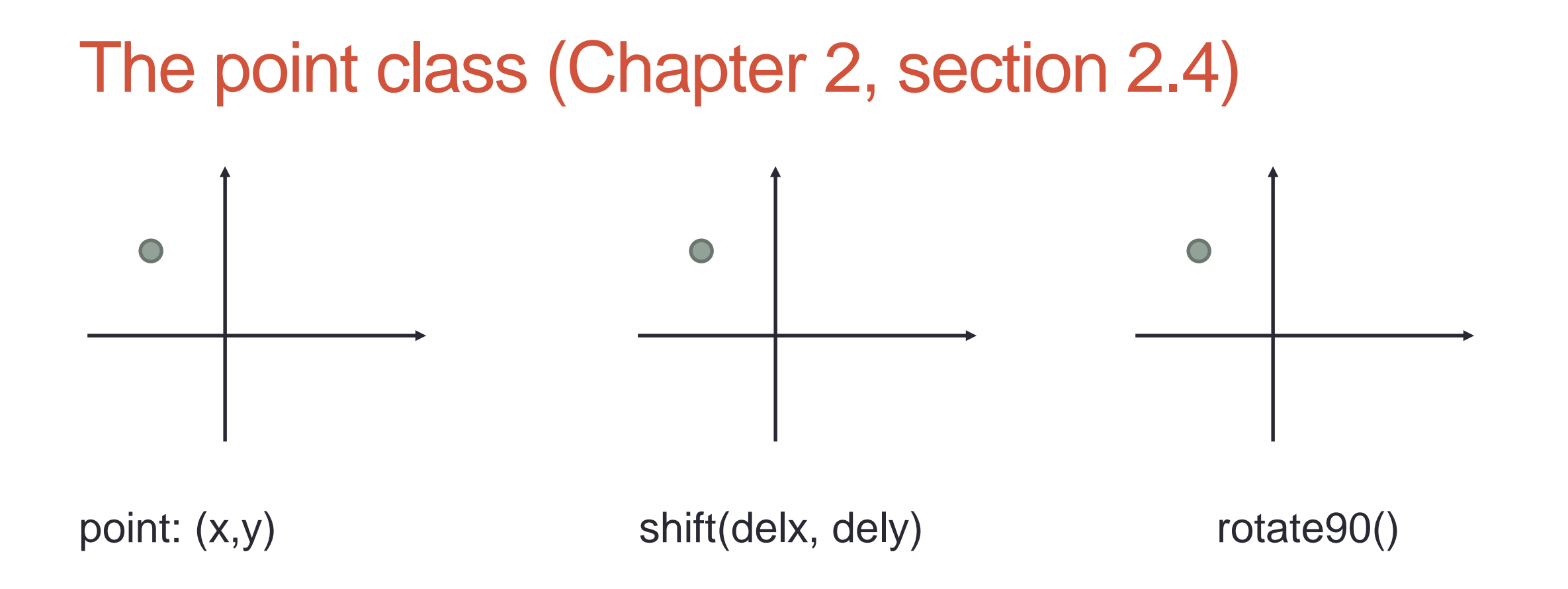

#### Let's look at the implementation of the point class

#### Passing point objects as parameters

#### **double distance(point p1, point p2);**

//Precondition: p1 and p2 are point objects that have been initialized //Post condition: returns the Euclidean distance between the two points

Would you implement the above function as a member function or a nonmember function? Write your reason and discuss with your peer group.

- A. Member function
- B. Non-member function
- C. Neither

# Passing point objects as parameters **double distance(point p1, point p2);**

//Precondition: p1 and p2 are point objects that have been initialized //Post condition: returns the Euclidean distance between the two points

Which of the following is invoked when the distance function is called on s1 and s2 (line 2):

**point s1(1,1), s2; //line 1 cout<<distance(s1, s2); //line 2**

- A. Default constructor
- B. Default assignment operator
- C. Default copy constructor

#### References in C++

```
int main() {
  int d = 5;
  int &e = d;
}
```
Which diagram below represents the result of the above code?

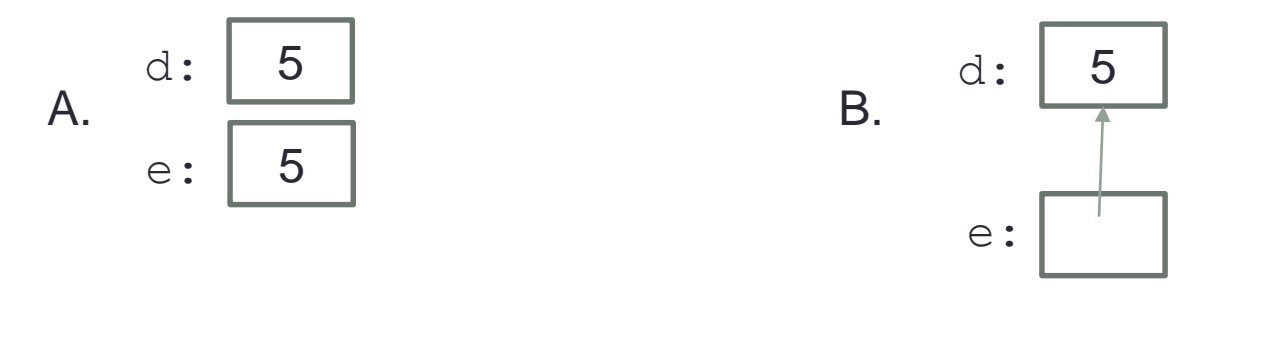

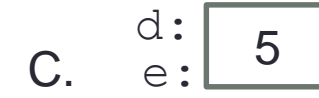

### References in C++

}

```
int main() {
  int d = 5;
  int &e = d;
  int f = 10;
  e = f;
                   How does the diagram change with this code?
```
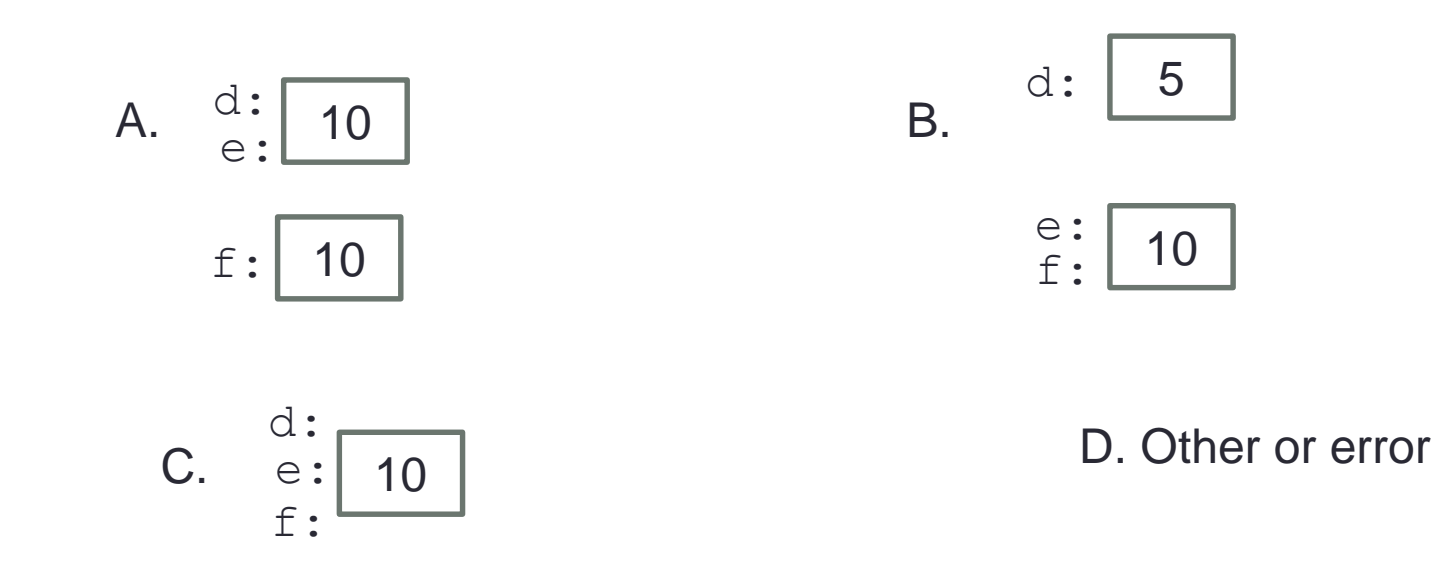

#### Passing references as parameters

#### **double distance(point &p1, point &p2);**

//Precondition: p1 and p2 are point objects that have been initialized //Post condition: returns the Euclidean distance between the two points

```
point s1(1,1), s2; 
cout<<distance(s1, s2);
```
What is the benefit of passing references as parameters? What are potential dangers?

### Operator overloading

We would like to be able to compare two objects of the class using the following operators

#### !=

 $=$ 

**}**

and possibly others

**double distance(const point & p1, const point &p2){ if(p1 == p2) return 0;**

### Printing point objects to output stream

• Wouldn't it be convenient if we could do this:

**point p(10, 10);**

cout<<p;

And this….

**point p; cin>>p; //sets the x and y member variables of p based on user input**

# **Summary**

- Classes have member variables and member functions (method). An object is a variable where the data type is a class.
- You should know how to declare a new class type, how to implement its member functions, how to use the class type.
- Frequently, the member functions of an class type place information in the member variables, or use information that's already in the member variables.
- New functionality may be added using non-member functions, friend functions, and operator overloading

### Next time

• Wrap up chapter 2, gdb